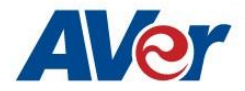

## **[Windows/MAC] CaptureShare Software Release Note – June 3rd, 2021**

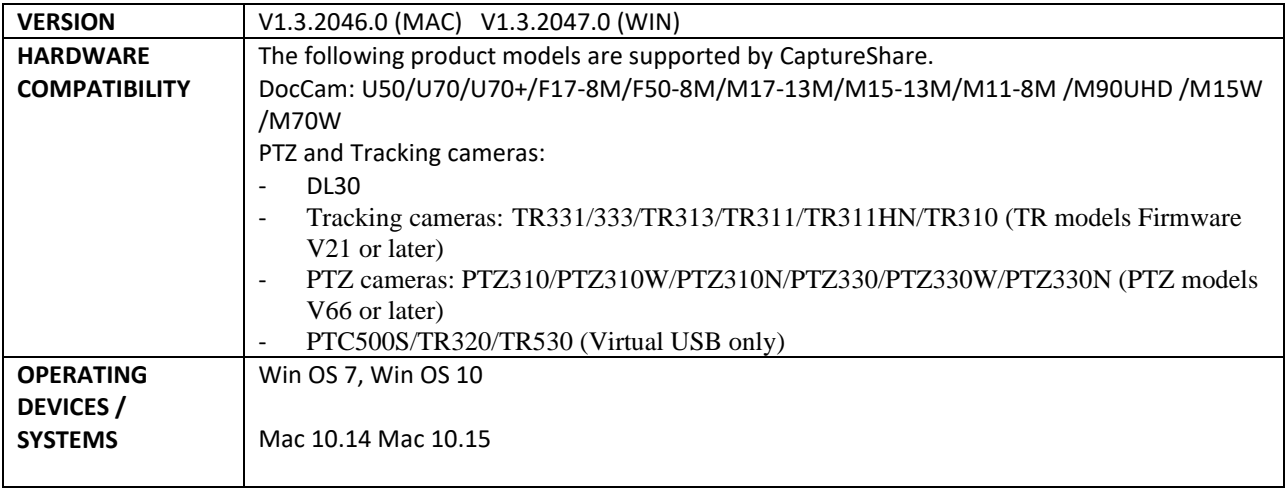

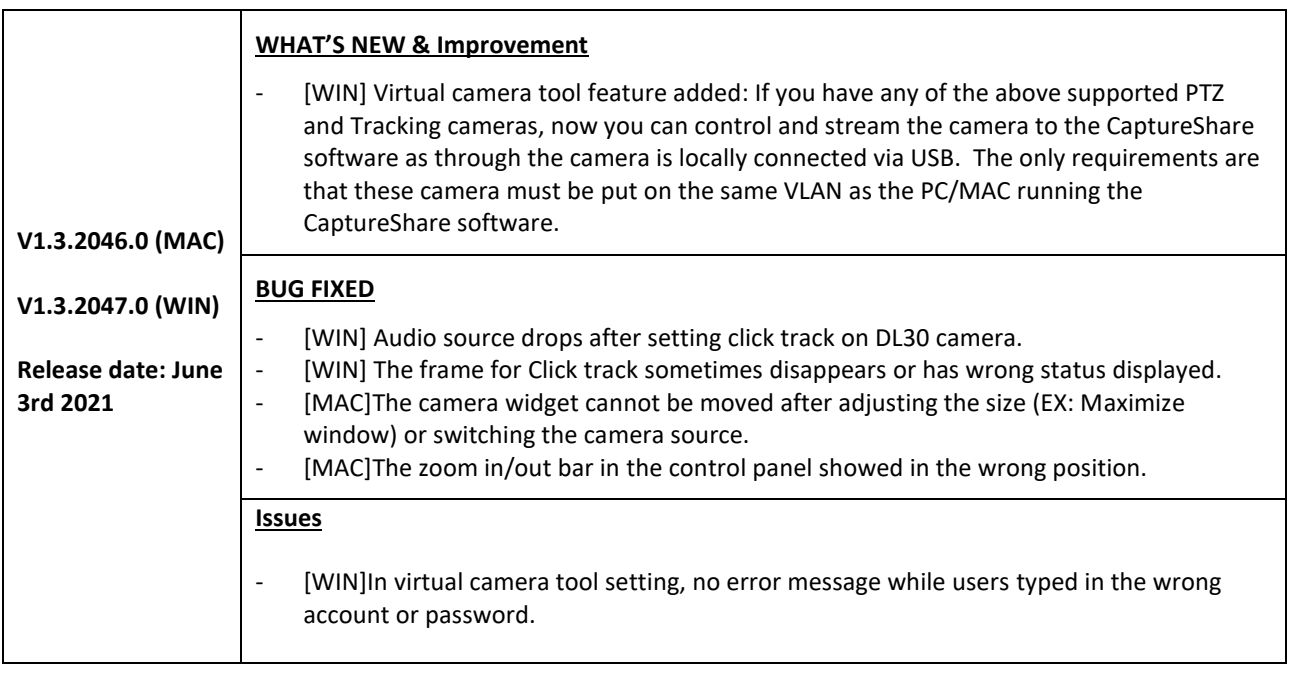

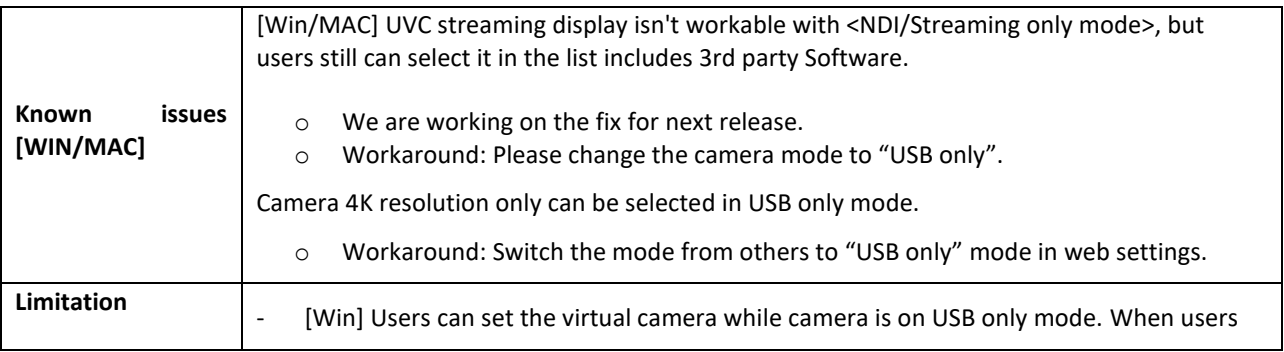

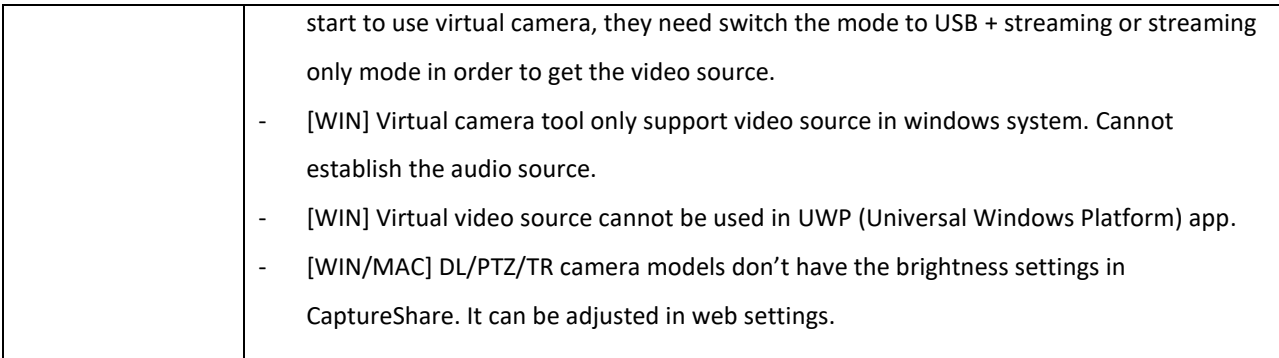

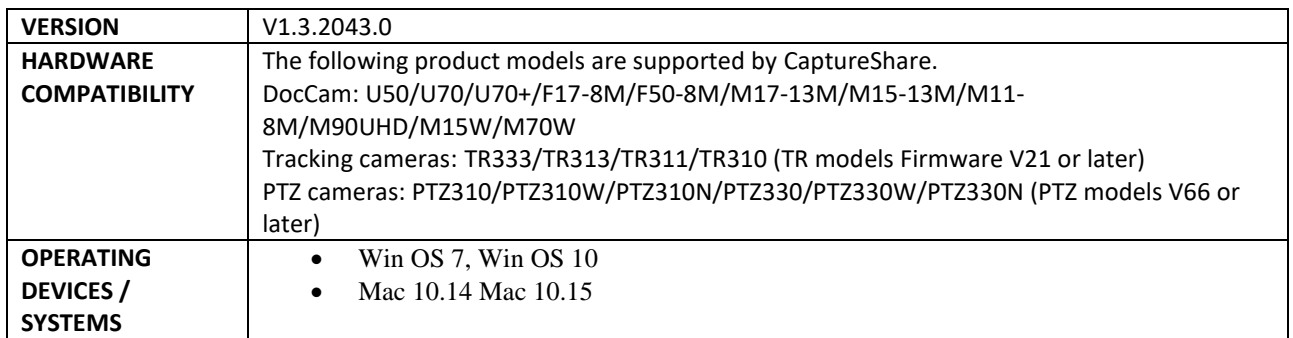

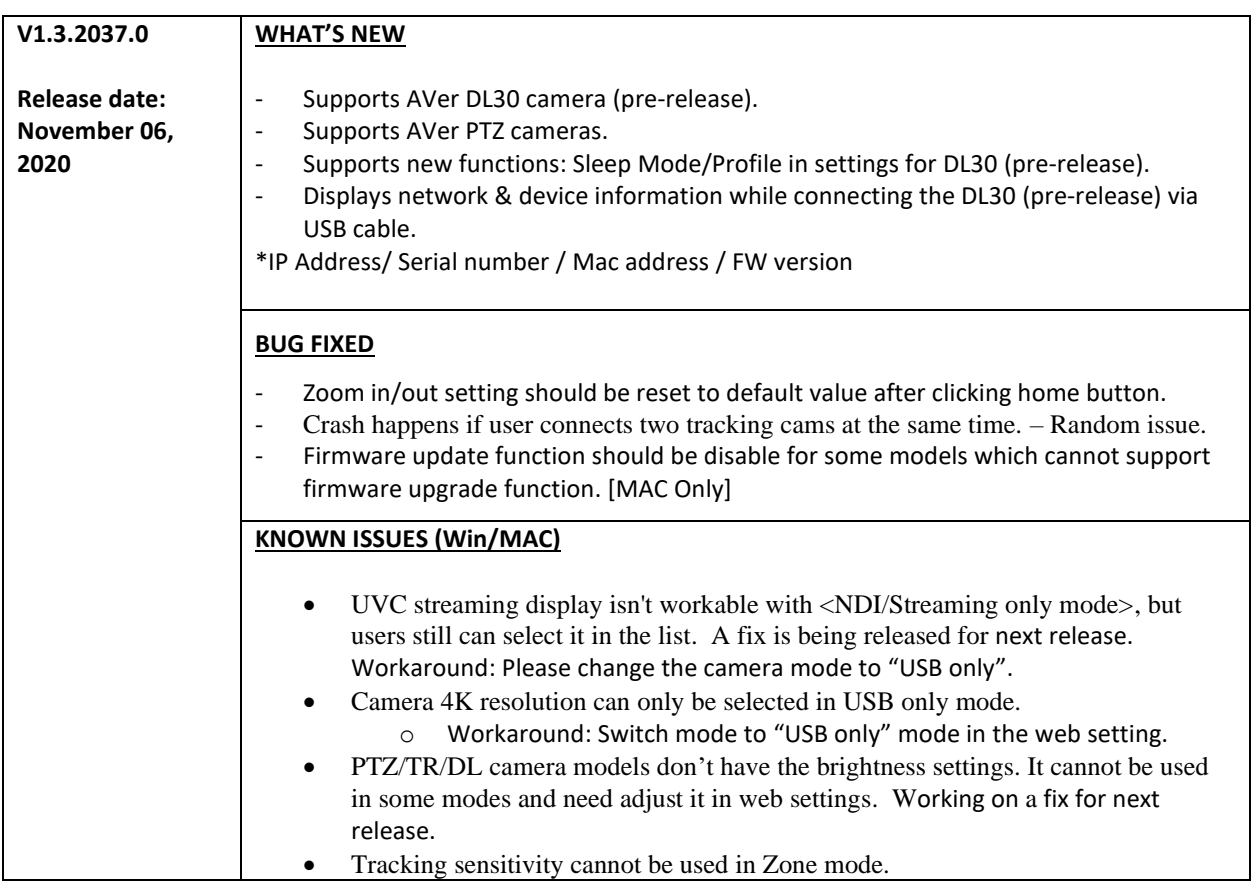

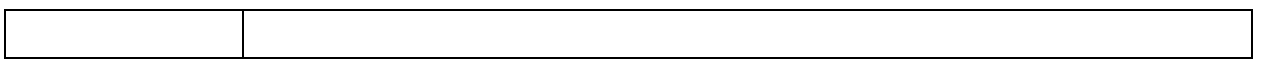

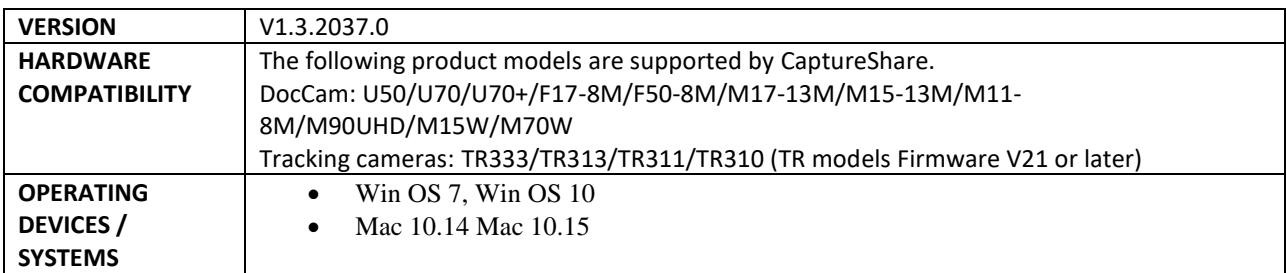

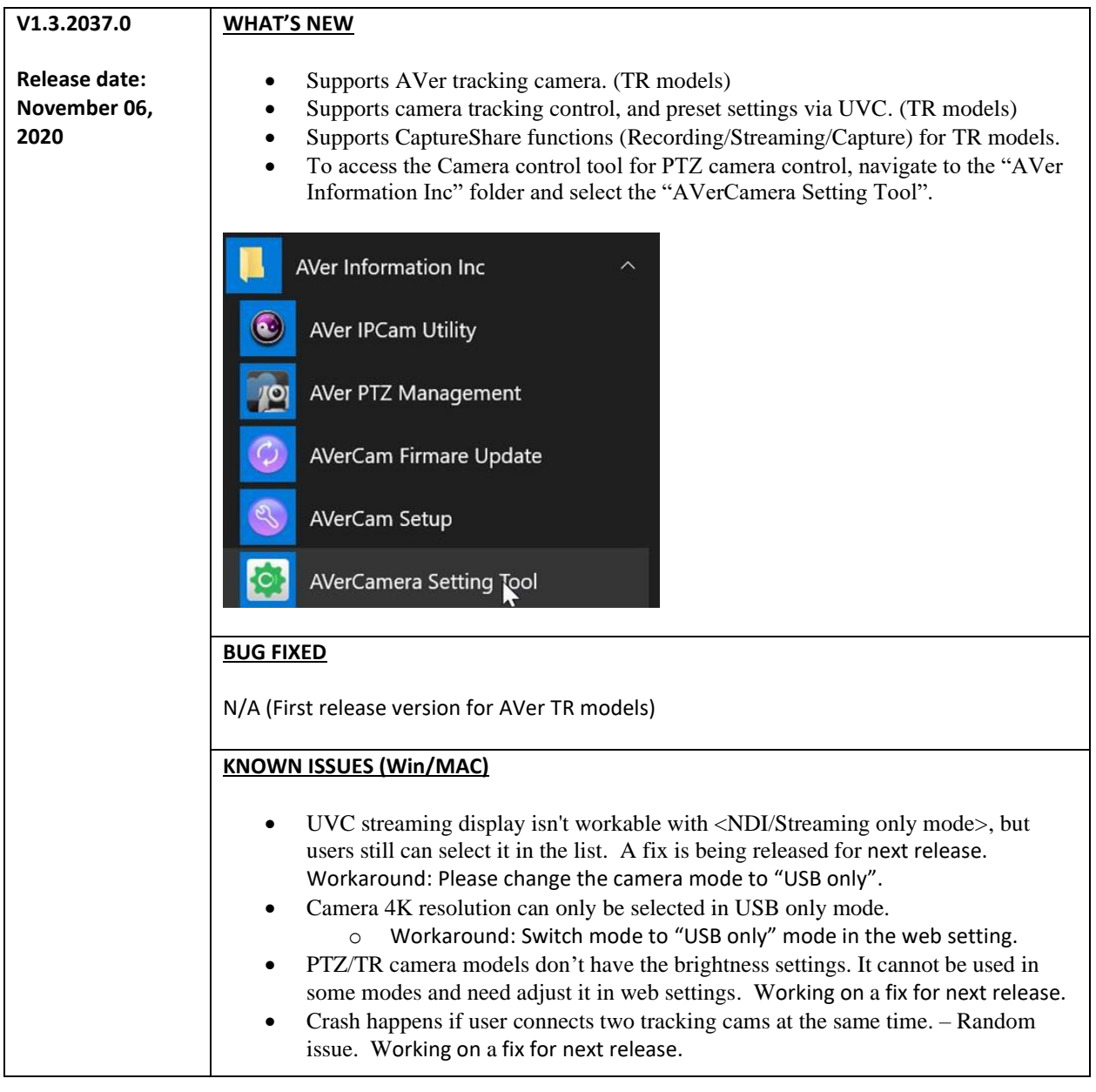

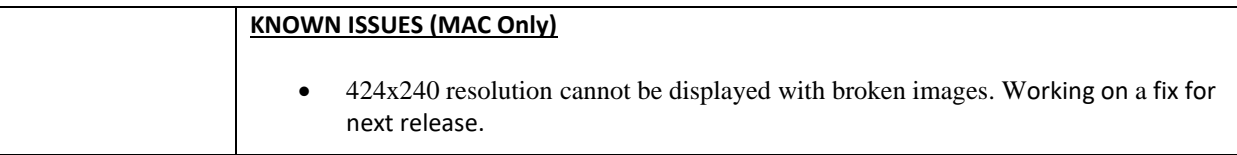